**Viveza 2 Photoshop Cs6 Download**

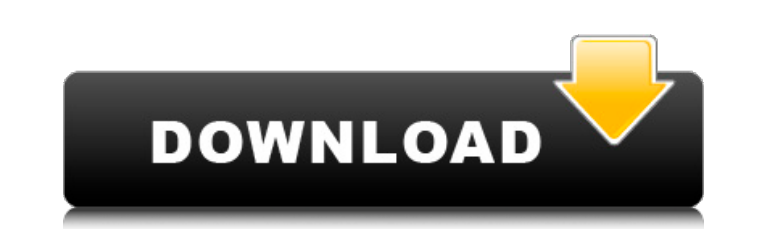

# **Viveza 2 Photoshop Cs6 Download Crack+ Product Key [Latest] 2022**

#\*\*The Hand\*\* The hand is located on the left side of the window. The hand is a toolbar that has many tools. You should become familiar with all of these tools. Some tools only appear when they are needed, whereas others a you can use the Levels tool to make a better exposure adjustment and dodge and burn to lighten or darken portions of an image. \*\*\*\*NOTE\*\* The L key in Photoshop is used for the Levels tool.

### **Viveza 2 Photoshop Cs6 Download Crack+**

Pros Allows for greater control of the image editing process Can save images as.png,.jpg or.tiff. Easy to use for beginners Cons Lacks advanced features compared to Photoshop Cannot open AVI and other legacy file formats L Elements can be downloaded and run on Windows XP, Vista, Windows 7, Windows 8, or macOS. You can also download a free trial version of Photoshop Elements and check out the features for yourself. This review focuses on the of Elements. First time users should be aware that Elements is a very powerful program that should not be experimented with on Windows XP computers. It requires a large amount of free hard disk space and will not run on co and above. Photoshop Elements version Minimum requirements Windows 8.1 or Windows 7 Windows 10 El Capitan or macOS High Sierra Windows 10 El Capitan or macOS High Sierra Windows 10 El Capitan or macOS High Sierra In this a correction tasks. We'll discuss how to convert.bmp or.tiff images into.jpeg and how to move and resize objects and text with the simple and intuitive tools and controls. Finally, we'll take a brief look at how to use the w articles in our comprehensive suite of Photoshop Elements tutorials: Changing the Image Size When you first open Photoshop Elements and open an image, you are given the choice of three image sizes (in pixel units) and two 1x1 100 pixels 100 pixels 1x1 Large Canvas Magnify Larger Images 2x2 320 pixels 1600 pixels 2x2 Smaller Images Copy (Saved As) Larger Resize Automatically Larger Images 3x 05a79cecff

#### **Viveza 2 Photoshop Cs6 Download Crack**

EEG based hypersynchronous dynamics analysis for epileptic seizure detection. In this paper, a novel hypersynchronous dynamics analysis method is presented. Hypersynchrony refers to the bursts of simultaneous neural activi quantify this local neuronal activity. A Global Desynchronization Index (GDI) is defined to efficiently identify the presence of epileptic activity while a Local Desynchronization Index (LDI) quantifies the degree of local seizure or non-seizure EEG signals. The first stage consists of a k-Nearest Neighbour (k-NN) classification model applied to the hypersynchronous time series derived from the EEGs and LDI. The outputs of the k-NN model are conjunction with k-NN has proven to be a promising approach to accurately diagnose the type of seizure, as confirmed by both the results of the study and other published research.2013 AFL premiership season, known as the 2 Australian rules football competition and the 95th season of second division competition contested across Australia since its inception in 1897. The season was played over eighteen (18) regular home-and-away season rounds; at the Melbourne Cricket Ground. On 4 February 2013, the Adelaide Football Club's Paul Chapman became the youngest player in VFL/AFL history to reach the 300-game milestone. He was 32 years and 119 days old, surpassing Nor 15th premiership. It was the seventh time Hawthorn had failed to win a premiership since its inception in 1897. Hawthorn had also failed to beat Geelong in a Grand Final since 1965. Spring-summer transfer period Before the

Q: How to enable ContextMenu mode for SurfaceView? I have SurfaceView and i want to open context menu on mouse click. How to enable it? A: It is possible on Android 2.2+ devices. Make sure your activity, not a service. Or, up a bit on touch events (and try some sample code). A: just use simple callback method for the same (also custom menu): public void surfaceCreated(SurfaceHolder holder) { // TODO Auto-generated method stub openContextMenu "Context Menu is open", Toast.LENGTH\_SHORT) .show(); showContextMenu(target); } public void showContextMenu(View target) { final PopupMenu popup = new PopupMenu(target.getContext(), target); popup.getMenuInflater().inflate @Override public boolean onMenuItemClick(MenuItem item) { return false; }

# **What's New in the?**

# **System Requirements For Viveza 2 Photoshop Cs6 Download:**

OS: Windows Vista or Windows 7 64-bit Windows Vista or Windows 7 64-bit CPU: Core i3 or Core 2 Duo Core i3 or Core 2 Duo Ream 4GB of RAM 4GB of RAM 4GB of RAM 4GB of RAM 4GB of RAM Hard Disk: 40GB free space Video Card: NV to Install NVIDIA CUDA Toolkit v5.0 on Windows 7 32-bit/

Related links:

<https://coleccionohistorias.com/2022/07/01/adobe-photoshop-express-mod-apk-8-1-1-30-updated-for-apk-free/> <https://www.hhlacademy.com/advert/download-adobe-photoshop-cc-2020-for-windows-10-30-days-free-version/> <https://spaziofeste.it/wp-content/uploads/volemil.pdf> <http://jaxskateclub.org/?p=18200> [https://vir-expo.com/wp-content/uploads/2022/07/Adobe\\_Photoshop\\_7\\_Download\\_\\_Free\\_Full\\_Version.pdf](https://vir-expo.com/wp-content/uploads/2022/07/Adobe_Photoshop_7_Download__Free_Full_Version.pdf) <https://inpepocoraking.wixsite.com/fikalora/post/how-to-install-photoshop-cs3> <http://www.giffa.ru/who/how-to-download-photoshop-free-full-version/> <https://www.careerfirst.lk/sites/default/files/webform/cv/filehippo-adobe-photoshop-70-download.pdf> <https://gametimereviews.com/photoshop-cc-all-you-need-to-start-creating/> <https://livesound.store/portable-photoshop-adobe-cs4/> [https://blaquecat.com/community/upload/files/2022/07/KjRchqaNVnUW5ZtRwpFG\\_01\\_a14d7a86fdcfed8eb1fcdf7cf0e6a642\\_file.pdf](https://blaquecat.com/community/upload/files/2022/07/KjRchqaNVnUW5ZtRwpFG_01_a14d7a86fdcfed8eb1fcdf7cf0e6a642_file.pdf) <http://navchaitanyatimes.com/?p=26229> <http://dottoriitaliani.it/ultime-notizie/bellezza/how-to-install-photoshop-cc/> <https://www.lmbchealth.com/advert/where-to-download-adobe-photoshop-cs6/> <http://www.elstar.ir/wp-content/uploads/2022/07/malopric.pdf> [http://moonreaderman.com/wp-content/uploads/2022/07/Simply\\_Free\\_Photoshop\\_Brushes.pdf](http://moonreaderman.com/wp-content/uploads/2022/07/Simply_Free_Photoshop_Brushes.pdf) <https://sonidocool.com/wp-content/uploads/2022/07/pheebro.pdf> <http://www.publicpoetry.net/2022/07/adobe-photoshop-cc-2019-final-version-macos/> <https://smdcac.org/system/files/webform/990/satidam528.pdf> <https://walter-c-uhler.com/10-best-ways-to-download-adobe-photoshop-cc/>